# Esercizio 1: Quadrato magico

- Realizzare una funzione che, presa in input una matrice quadrata, determini se è un quadrato magico quadrato
- **Un quadrato magico è una matrice NxN** 
	- I cui elementi sono TUTTI i numeri interi da 1 a  $N^2$

in cui

- Le somme degli elementi per tutte le righe, tutte le colonne e le diagonali sono equivalenti
	- Tale somma è detta "magic constant"

## Esercizio 1 - Soluzione (1)

```
#define N 3
typedef int matrice[N][N];
typedef enum{false, true} boolean;
trypedef boolean covered[N*N];boolean verifyMatrix(matrice m, int dim)
{
  covered c;
   int i, j;
                                           Vettore che verifica la 
                                          presenza, nella matrice, 
   for(i = 0; i < dim*dim; i++)c[i] = false;
                                           dei numeri da 1 a N2
                                        Se c[i] è true significa che il 
                                          numero i+1 è presente … nella matrice
```
1

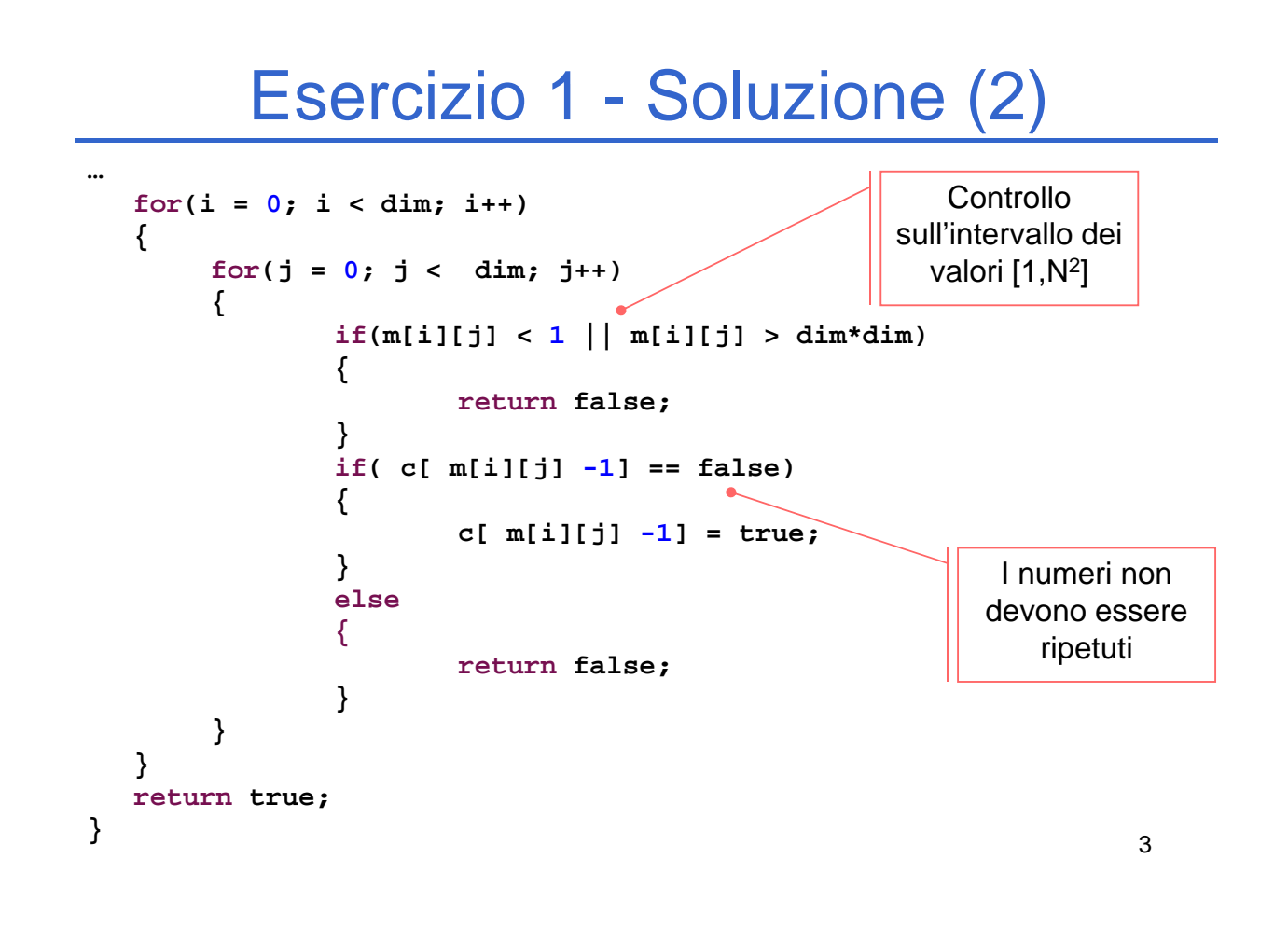

## Esercizio 1 - Soluzione (3)

- **Essendo il calcolo su righe e colonne molto simile, realizziamo** *un'unica funzione sufficientemente generica*
	- La somiglianza è dovuta al fatto che la matrice è quadrata
	- Un ulteriore parametro di questa funzione indica se il conteggio va effettuato sulle righe o sulle colonne

```
boolean verifyRows(matrice m, int dim, int* sum)
{
   return verify(m, dim, true, sum);
}
boolean verifyColumns(matrice m, int dim, int* sum)
{
   return verify(m, dim, false, sum);
}
```
### Esercizio 1 - Soluzione (4)

```
boolean verify(matrice m, int dim, boolean verifyRows, int* sum)
{
   int i, j, partial;
   *sum = -1;for(i = 0; i < dim; i++){
         partial = 0;
         for(j = 0; j < dim; j++)
         {
                   if(verifyRows)
                            partial = partial + m[i][j];
                   else
                            partial = partial + m[j][i]; partial = partial + 
         }
         if(*sum < 0)
                   *sum = partial;
         else if (*sum != partial)
                  return false;
   }
    return true; }
; Inizializzazione 
                                                                della somma
```
5

## Esercizio 1 - Soluzione (5)

```
boolean verifyDiagonals(matrice m, int dim, int* sum)
{
  int i, j, sum2 i, j, sum2 = 0;
  *sum = 0;
  for(i = 0; i < dim; i++)
      *sum = *sum + m[i][i];for(i = 0; i < dim; i++)
      sum2 = sum2 + m[i][dim-i-1];return (*sum == sum2);
}
```
## Esercizio 1 - Soluzione (6)

Definizione dei codici di ritorno della funzione

**#define RESULT int #define RESULT**

**#define NOT WELL FORMED 0; #define NOT\_WELL\_FORMED #define ROWS\_CHECK\_FAILED 1; #d fi COLUMNS CHECK FAILED 2 #define COLUMNS\_CHECK\_FAILED 2; #define DIAGONALS\_CHECK\_FAILED 3; #define DIFFERENT\_SUM 4; #define MAGIC 5;**

## Esercizio 1 - Soluzione (7)

```
RESULT magicSquared( matrice m, int dim,
                         int*magic_constant)
{
  boolean result; boolean 
  int sum, sum2;
  result = verifyMatrix(m, dim);
  if(!result) 
      return NOT_WELL_FORMED;
  result = verifyRows(m, dim, \&sum);if(!result)
      return ROWS_CHECK_FAILED;
  result = verifyColumns(m, dim, \&sum);
  if(!result)
      return COLUMNS_CHECK_FAILED;
_ _
```
**…**

7

## Esercizio 1 - Soluzione (8)

```
…
if(sum != sum2)
    return DIFFERENT_SUM;
result = verifyDiagonals(m, dim, &sum2);
if(!result)
    return DIAGONALS CHECK FAILED; DIAGONALS_CHECK_FAILED;
if(sum != sum2)
    return DIFFERENT_SUM;
*magic_constant = sum;
return MAGIC;
```
**}**

```
9
```
#### Esercizio 2: Algoritmi di ordinamento

#### **"Astrazione" degli algoritmi di ordinamento degli algoritmi di**

- **Implementare i diversi algoritmi di ordinamento, facendo in** modo di *astrarre completamente dal tipo degli elementi del vettore*
- Fare anche in modo che vengano stampate delle *statistiche sul numero di confronti e di scambi* effettuati
- Testare la soluzione su un vettore di interi, un vettore di caratteri, un vettore di stringhe

### Esercizio 2 - elementdef.h

■ Nel caso di interi

**#ifndef ELEMENTDEF #define ELEMENTDEF typedef int Element; #endif**

 $\blacksquare$  Nel caso di stringhe...

**#ifndef ELEMENTDEF #define ELEMENTDEF typedef char\* Element; #endif**

11

### Esercizio 2 - element.h

**#ifndef ELEMENT #define ELEMENT int compare(Element e1, Element e2); void swap(Element \*e1, Element \*e2); void assign(Element \*lvalue, Element rvalue); void printElement(Element e); void printStatistics(); #endif**

## Esercizio 2 - element.c (1)

```
#include "elementdef.h"
#include <stdio.h>
#include <string.h> //se il tipo è stringa…
int compareCounter = 0;
int swapCounter = 0;
void incrementCompareCounter() void 
{
  compareCounter++;
}
void incrementSwapCounter()
{
  swapCounter++;
}
```

```
13
```
### Esercizio 2 - element.c (2)

```
void assign(Element *lvalue, Element rvalue)
{
  *lvalue = rvalue;
}
void swap(Element *e1, Element *e2)
{
 Element tmp;
 assign(&tmp, *e1);
  assi ( 1 * 2) ign(e1, 
*e2);
 assign(e2, tmp);
 incrementSwapCounter();
} 14
```
# Esercizio 2 - element.c (3)

```
■ Nel caso di interi...
  int compare(Element e1, Element e2)
  {
       incrementCompareCounter();
       return e1 - e2;
  }
  void printElement(Element e)
  {
       printf("%d\n", e);
  }
■ Nel caso di stringhe...
  int compare(Element e1, Element e2)
  {
       incrementCompareCounter();
       return strcmp(e1, e2);
  }
  // e ovviamente printElement con %s
```
15

### Esercizio 2 - altri header

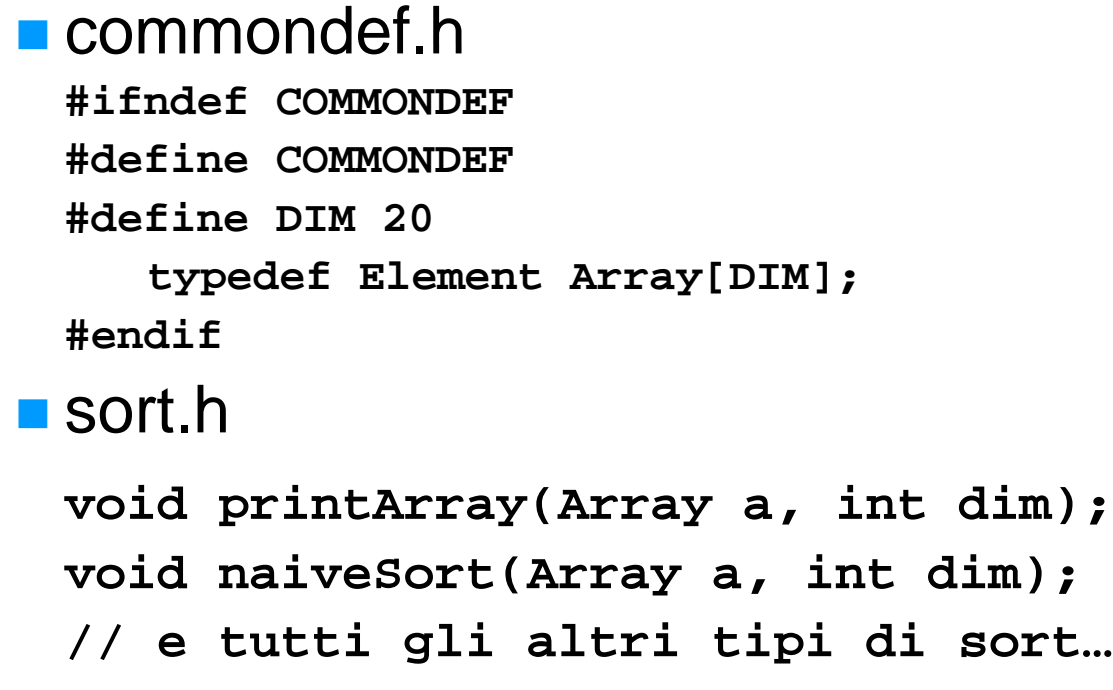

### Esercizio  $2 - ad$  esempio printArray

```
#include "elementdef.h"
#include "commondef.h"
#include "element.h"
#include <stdio.h>
void printArray(Array a, int dim)
{
  int i;
  printf("---VETTORE---\n");
  for(i = 0; i < dim; i++)printElement(a[i]);
printf("-------------\n");
printf( \n );}
```
### Esercizio 2 – ad esempio naiveSort

```
void naiveSort(Array a, int dim)
{
  int j, i, posmin;
  Element min;
  for (j = 0; j < dim; j++){
      posmin = j;
       for (assign(\&min, a[j]), i = j + 1; i < dim; i++){
              if(compare(a[i], min) < 0)
              {
                    posmin = i;
                    assign(&min, a[i]);
              }
       }
       if (posmin != j)
             swap(&a[j], &a[posmin]);
  }
}
```
17